## Update Qiskit-Experiment Tutorials

JeongWon Kim Masters in SKKU

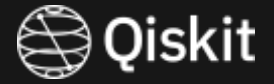

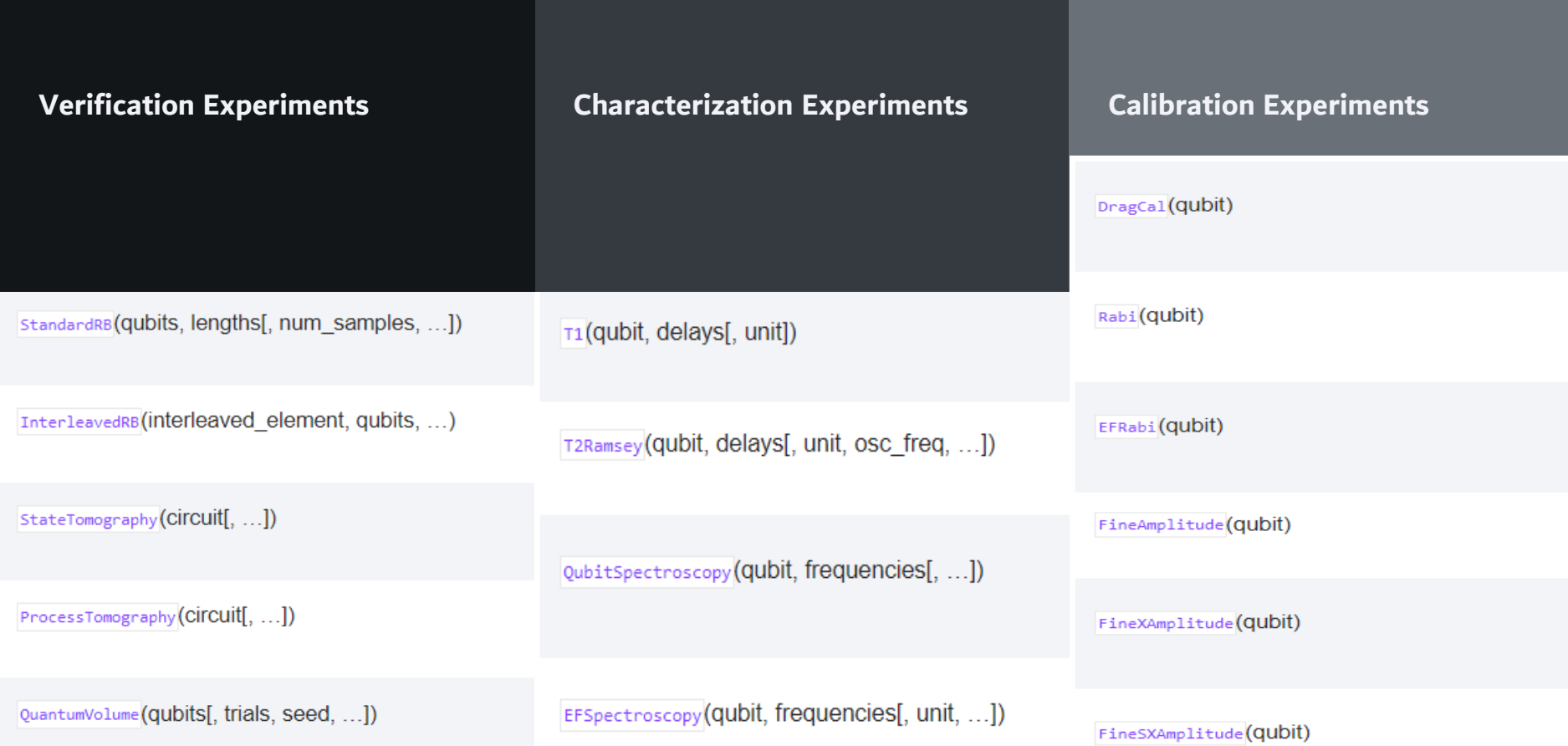

### **Capacity Spectroscopy** T1 Contract T2 T2

 $q_0$ :

 $measure: 1/$ 

 $q_{.0}$ :

c:

ø

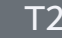

ø

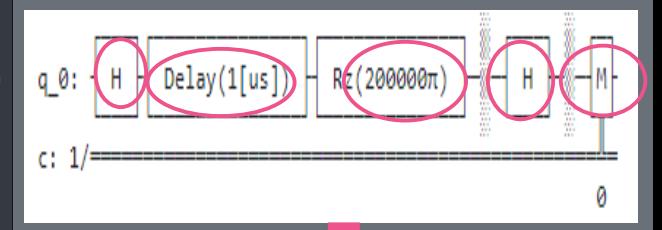

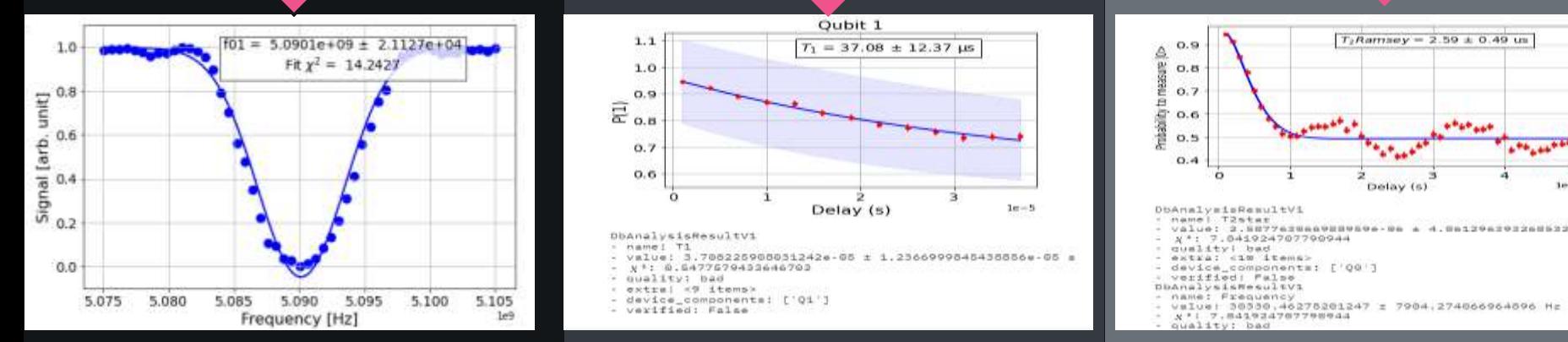

Spec(frea)

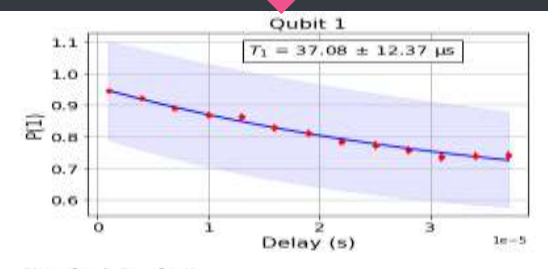

Delay(0[us]

DbAnalysisResultVi - name! T1 - value: 3.708225908031242e-05 ± 1.2366999845438856e-05 =  $x$ \*: 0.5477579433646703  $-$  quality: bad - extrai <9 items>

- device\_components: ['Q1']

- verified: False

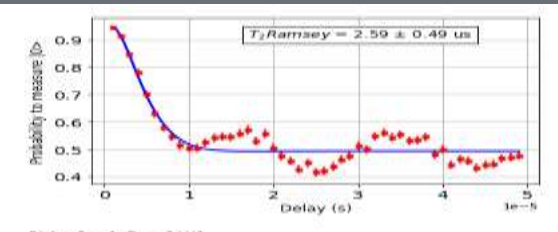

DbAnalysisResultVi - namel T2star

- VAlue: 2.587762984928959e-9e a 4.9a1296293268532e-07 c
- $X^+$ : 7.041924707790944<br>: quelity: bad<br>- extra: <10 items>

- 
- device\_components: ['QG']
- verified: False
- 
- 
- 
- 
- 

## Backends with different properties of qubits

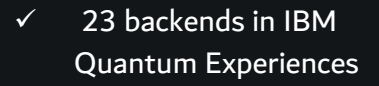

- $\checkmark$  All backends consists of different number of qubits with different properties
- $\checkmark$  Characterizing all the qubit at once.

#### Ibmq\_lima (5 qubits)

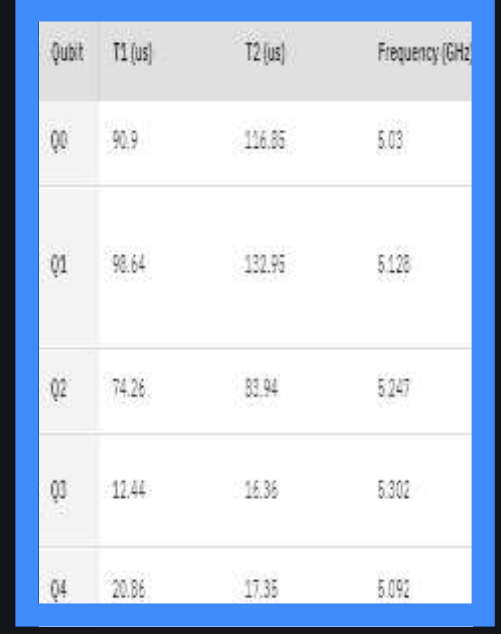

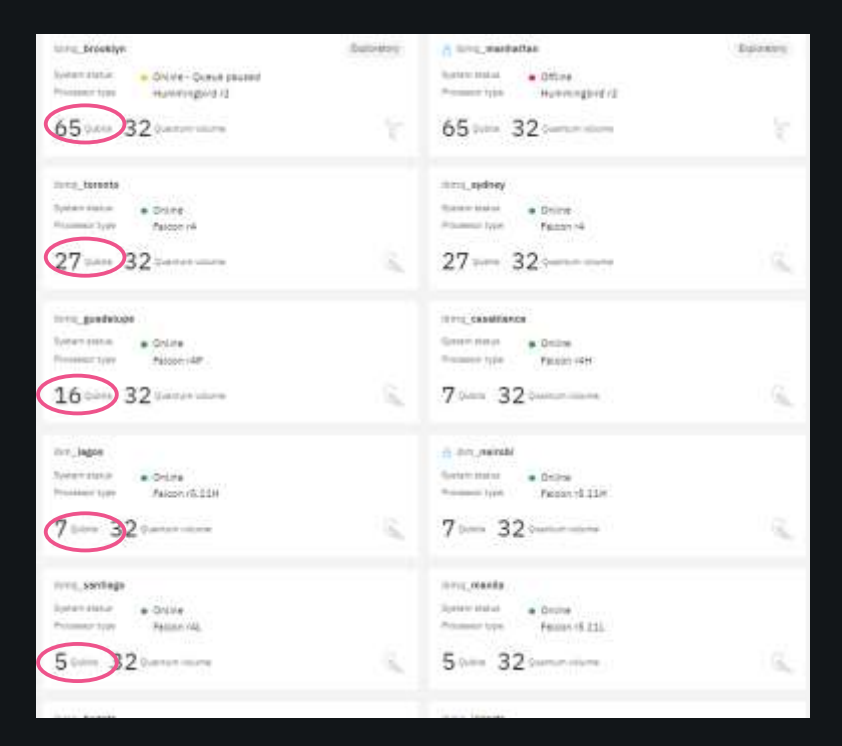

iskit

## Running Composite Experiment – Qubit Characterization Experiment

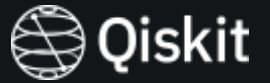

from giskit experiments.framework import ParallelExperiment

: combine separate component experiments as a single composite experiment

Composite\_exp=ParallelExperiment[exp1, exp2, exp3...]

Composite\_exp.run(backend).block\_for\_results()

from qiskit\_experiments.library.characterization.qubit\_spectroscopy import QubitSpectroscopy

from qiskit\_experiments.library import T1

from qiskit\_experiments.library import T2Ramsey

## Ibmq\_lima : All T1 at once

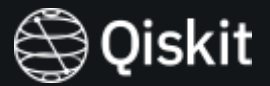

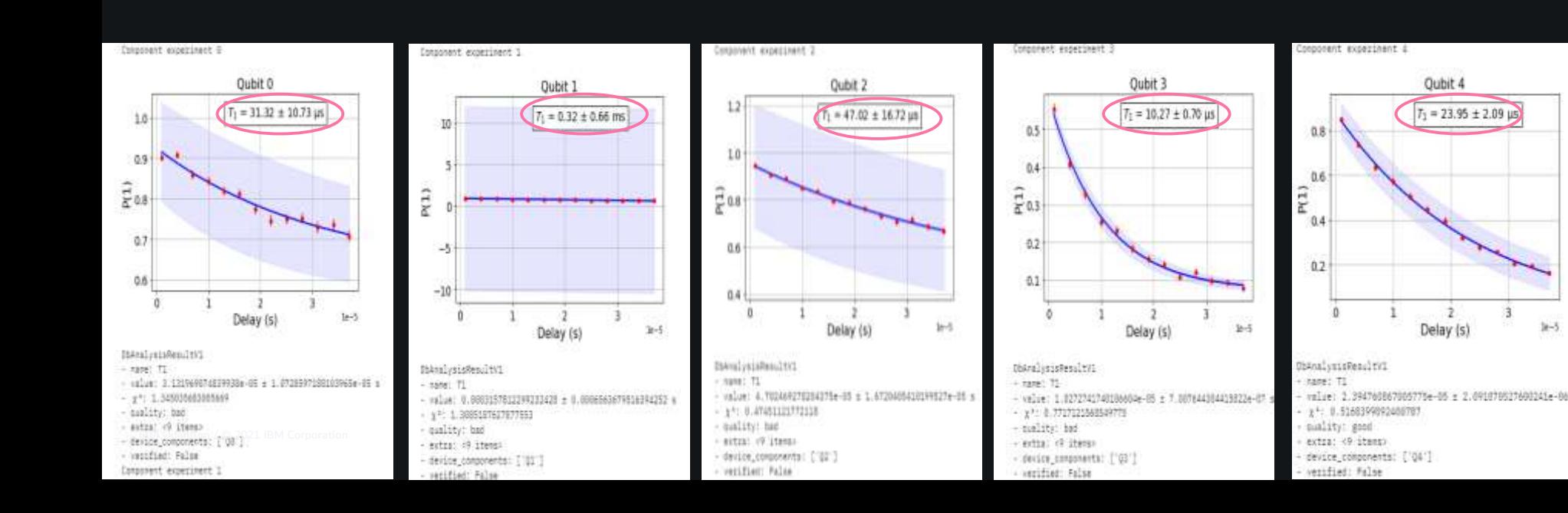

# Ibmq\_lima :All T2 at once

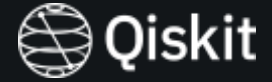

 $TA$  divergence =  $7.79 \pm 0.82$  cm

Delay (s)

a

 $\overline{\phantom{a}}$ 

 $14 - 6$ 

1

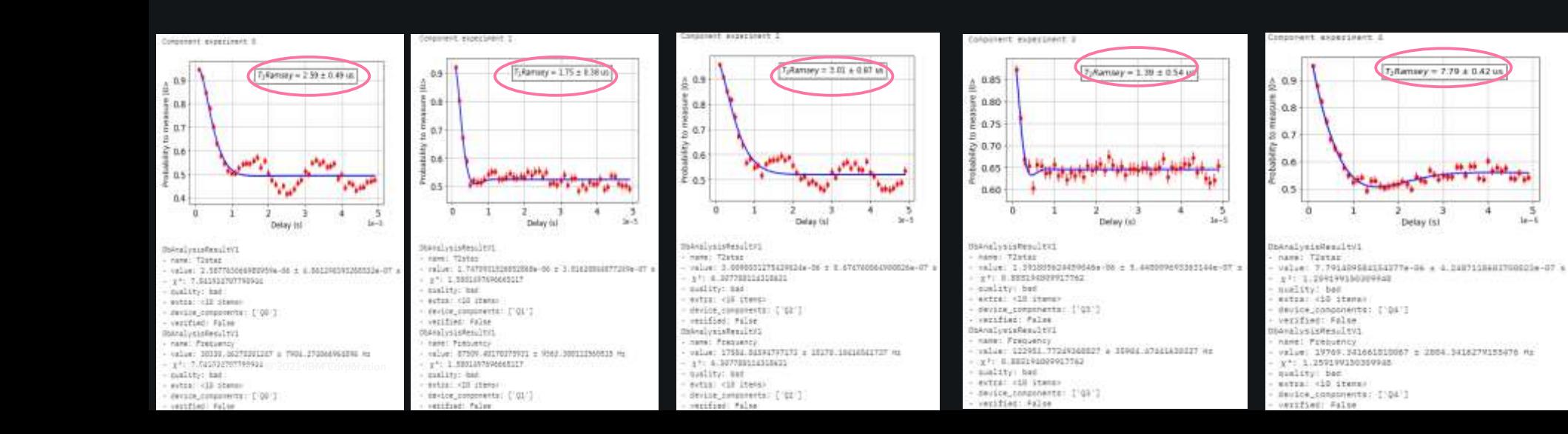

## Thank You

JeongWon Kim

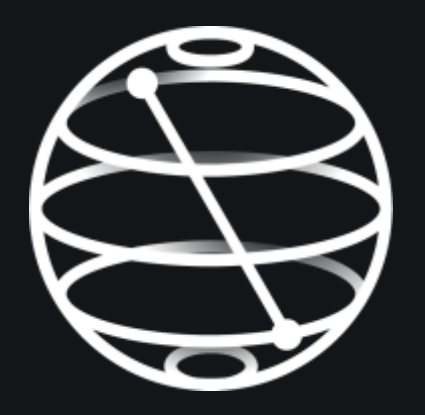